# **CheetaHub**™ **Power-3012A** Installation Manual

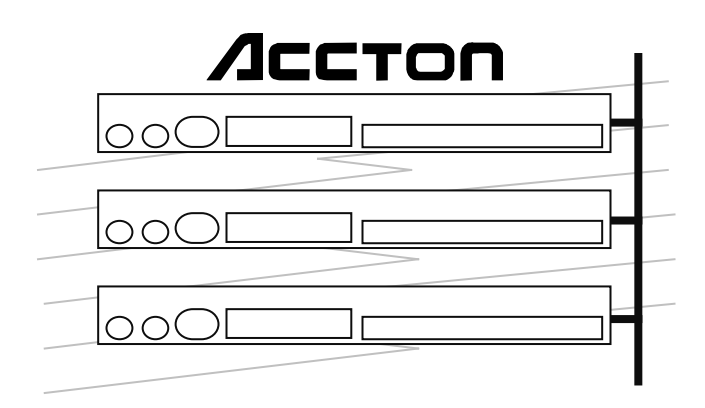

### **Installation Manual**

# **CheetaHub**™ **Power-3012A**

Smart Fast Ethernet Stackable Hub with **12** 100BASE-TX Ports and Optional Fast Ethernet Switch Modules

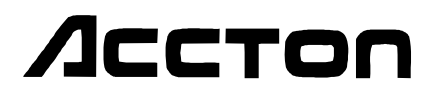

Copyright © 1997 by Accton Technology Corporation. All rights reserved.

No part of this document may be copied or reproduced in any form or by any means without the prior written consent of Accton Technology Corporation.

Accton makes no warranties with respect to this documentation and disclaims any implied warranties of merchantability, quality, or fitness for any particular purpose. The information in this document is subject to change without notice. Accton reserves the right to make revisions to this publication without obligation to notify any person or entity of any such changes.

Before operating this product, please review the statements on electromagnetic emission interference and safety compliance in Appendix D.

# Accton

#### **International Headquarters**

No. 1 Creation Road III, Science-based Industrial Park Hsinchu 300, Taiwan, R.O.C. Phone: 886-3-5770-270 FAX: 886-3-5770-267 BBS: 886-3-5770-654 Internet: support@accton.com.tw

#### **USA Headquarters**

1962 Zanker Road San Jose, CA 95112 Phone: 408-452-8900 FAX: 408-452-8988 BBS: 408-452-8828 FAST FAX: 408-452-8811

Accton, CheetaHub and SmartWatch are trademarks or registered trademarks of Accton Technology Corporation. Other trademarks or brand names mentioned herein are trademarks or registered trademarks of their respective companies.

EH3012A 150188-101 E0897-R01

## **Package Contents**

Carefully unpack the contents of the package and verify them against the checklist given below.

### **Package Checklist**

- æ CheetaHub Power-3012A (Model No. EH3012A) Fast Ethernet stackable hub with 12 100BASE-TX ports and optional Fast Ethernet switch modules
- æ Two mounting brackets
- $\boxtimes$  Four rubber foot pads
- æ AC power cord
- æ One 20 cm FlexBus stack cable
- $\boxtimes$  Installation manual
- æ Warranty registration card

Please inform your dealer immediately should there be any wrong, missing, or damaged parts.

If possible, retain the carton, including the original packing materials. Use them again to repack the unit in case there is a need to return it for repair.

To qualify for product updates and product warranty registration, fill in the **Owner Registration Card** and return it to Accton Technology Corporation.

**Package Contents i**

## **Quick Installation**

The CheetaHub Power-3012A is a Class I Fast Ethernet repeater. It contains 12 100BASE-TX Fast Ethernet ports. This hub also includes two stack ports on the rear panel, allowing you to stack up to 5 hubs, and one slot for optional switch modules which support an additional Fast Ethernet connection (100BASE-TX or 100BASE-FX). The smart design built into the front display panel provides a friendly interface that simplifies installation and network troubleshooting. If you are already familiar with basic network operations, you should be able to install this hub as described below:

- **1.** Unpack the CheetaHub.
- **2.** Find a location close to the network devices you need to connect, and within easy reach of an electrical outlet.
- **3.** Mount the hub on a desktop or any other flat surface. If you are installing multiple hubs, you can stack them on top of each other (after attaching the foot pads), or install them in a standard EIA 19-inch rack.
- **4.** Connect any devices that use a standard network interface to the RJ-45 MDI-X station ports; e.g., a workstation, server or router. Use  $100\Omega$ Category 5 STP or UTP cable to connect to the hub, and be sure the length of any twisted-pair connection does not exceed 100 meters (328 feet). Refer to Chapter 3 for sample configurations.
- **5.** If you are stacking multiple hubs, connect the FlexBus stack cable between the "Out" and "In" backplane ports on adjacent hubs. Run a simple chain starting at the Out port on the top hub in the stack, and ending at the In port on the bottom hub in the stack. No more than 5 hubs can be connected via the backplane bus.

**Quick Installation iii**

#### **CheetaHub Power-3012A User's Guide**

- **6.** To connect a Fast Ethernet switch, run straight-through twisted-pair cable from the MDI daisy-chain port on this hub (Port 12) to any MDI-X station port on the other device (or vice versa). Refer to Figure 3.3. If necessary, you can also cascade between two station ports using crossover cable.
- **7.** To uplink to the network via a Fast Ethernet switch port, you can install one of the optional switch modules. The 100BASE-TX module can be uplinked to Fast Ethernet networks by attaching it to a switch or another repeater hub. It can also be used to provide dedicated access for a heavily used file server or a power user. Or you can use a 100BASE-FX module to connect to a remote site up to 2 kilometers (1.24 miles) away. (Refer to Chapter 2 for a more detailed description of length restrictions for fiber optic cable.)

The transmission mode is set by auto-negotiation to full or half duplex for both the 100BASE-TX and 100BASE-FX modules. The speed is set at 10 or 100 Mbps using auto-sensing for the 100BASE-TX module; while the speed of the 100BASE-FX modules is fixed at 100 Mbps.

- **8.** Verify network communications by ensuring that:
	- you have made all the necessary connections
	- you can access any connected resources
	- the hub's indicators are functioning properly

If you encounter any problems in installing the CheetaHub, refer to Chapter 2 for a detailed description of installation procedures, Chapter 3 for sample configurations, or Appendix A for help in troubleshooting.

**iv Quick Installation**

## **About this Guide**

This guide is designed for the experienced network installer. It describes how to install and operate the CheetaHub Power-3012A. After reading this manual, you should be able to use the front display panel and configure options to manage all your network connections.

This manual covers the following topics:

#### Chapter 1 - **Product Overview**

Brief description of Fast Ethernet, followed by a description of this hub and a summary of its important features and specifications.

Chapter 2 - **Installing the System** Installing a CheetaHub and making basic network connections.

Chapter 3 - **Configuring the Network** Shows sample network configurations for a local area network.

Chapter 4 - **Hardware Reference**

Detailed description of indicator panel and ports.

Appendices -

Troubleshooting, cable assignments, and product specifications.

**About this Guide v**

# **Contents**

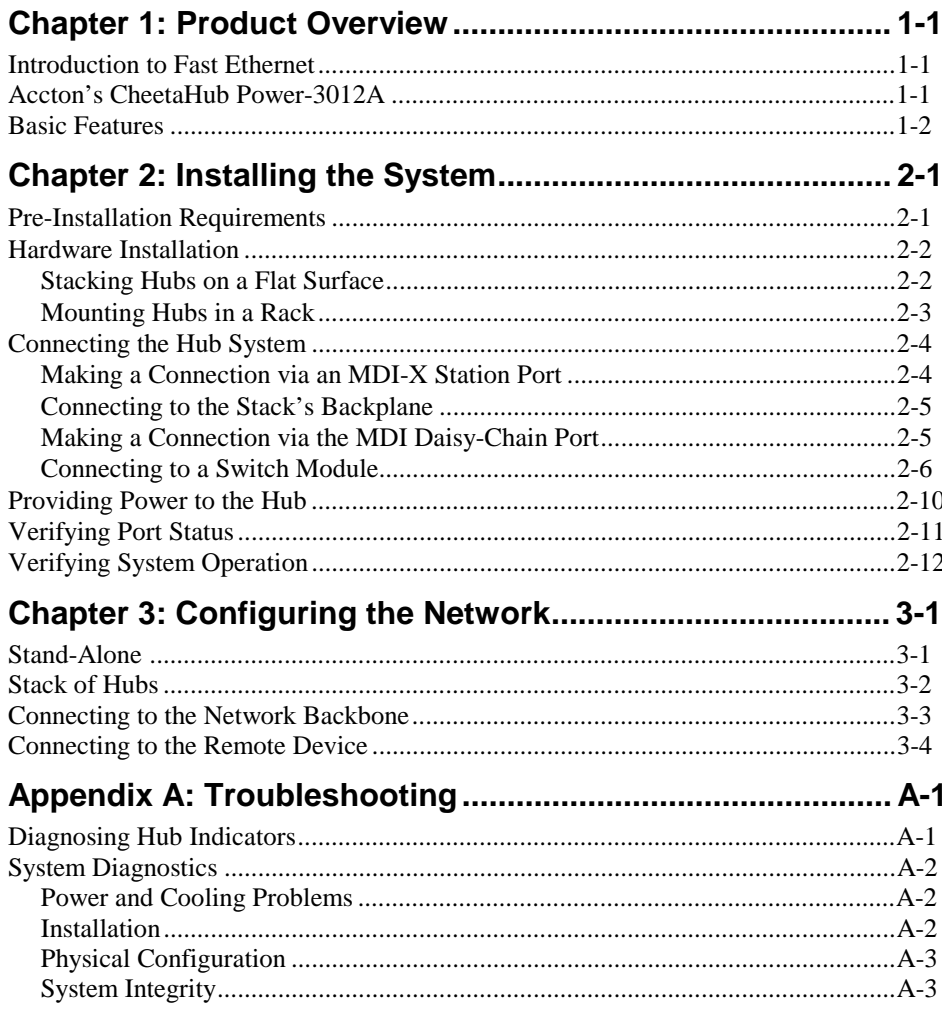

**Contents** 

vii

### CheetaHub Power-3012A User's Guide

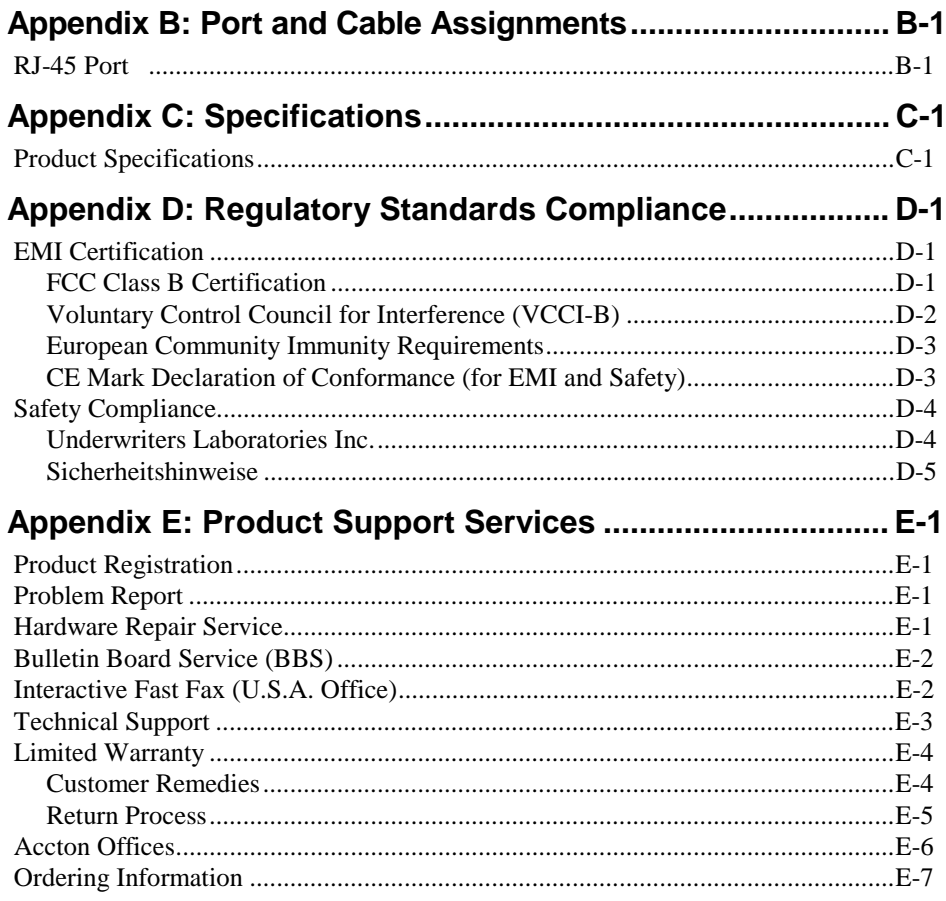

### Glossary Index

viii

**Contents** 

#### **CheetaHub Power-3012A User's Guide**

### **List of Figures**

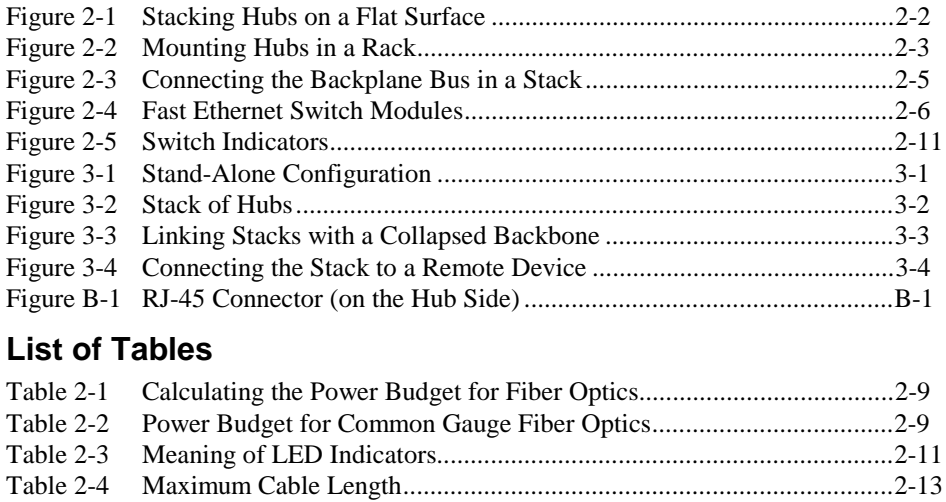

Table B-1 RJ-45 Pin Assignments ..........................................................................B-1

**Contents ix**

Free Manuals Download Website [http://myh66.com](http://myh66.com/) [http://usermanuals.us](http://usermanuals.us/) [http://www.somanuals.com](http://www.somanuals.com/) [http://www.4manuals.cc](http://www.4manuals.cc/) [http://www.manual-lib.com](http://www.manual-lib.com/) [http://www.404manual.com](http://www.404manual.com/) [http://www.luxmanual.com](http://www.luxmanual.com/) [http://aubethermostatmanual.com](http://aubethermostatmanual.com/) Golf course search by state [http://golfingnear.com](http://www.golfingnear.com/)

Email search by domain

[http://emailbydomain.com](http://emailbydomain.com/) Auto manuals search

[http://auto.somanuals.com](http://auto.somanuals.com/) TV manuals search

[http://tv.somanuals.com](http://tv.somanuals.com/)